# Aws Invent

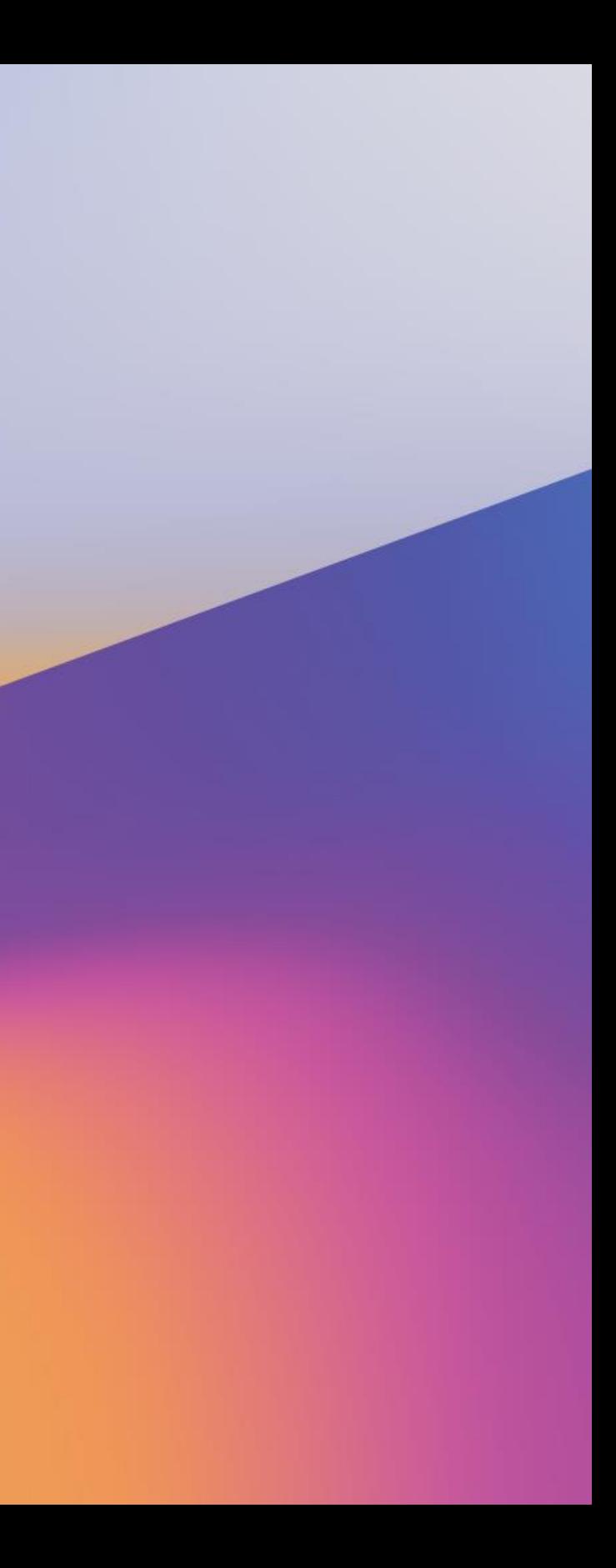

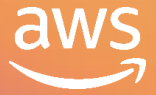

# Optimizing your machine learning models on Amazon SageMaker

### A I M 3 6 1 - R

Julien Simon AI/ML Evangelist Amazon Web Services

Dr. Steve Turner Head of Emerging Technologies, UKIR Amazon Web Services

re: **Invent** 

## Agenda

- 1. Welcome and housekeeping
- 2. An introduction to automatic model tuning (AMT) and AutoML
- 3. Labs
- 4. Wrap-up and cleanup

### What you'll learn today

- How to use AMT to find optimal model hyperparameters
- How to use AMT to explore deep-learning architectures
- How to use Amazon SageMaker Autopilot to find the optimal algorithm, data preprocessing steps, and hyperparameters

### Our team today

## Housekeeping

- Please be a good neighbor  $\odot$
- Turn off network backups and any network-hogging apps
- Switch your phones to silent mode
- Help the people around you if you can
- Don't stay blocked—ask questions!

# **Automatic model tuning** with Amazon SageMaker

re: Invent

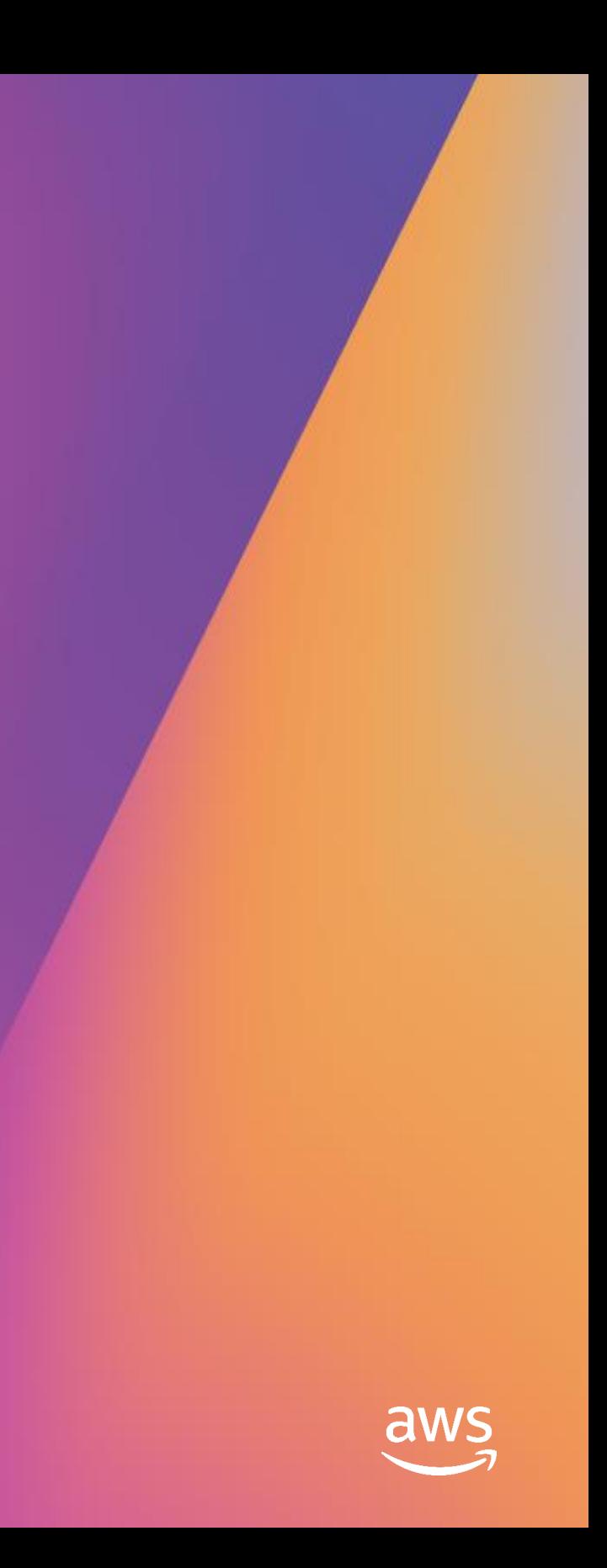

## Hyperparameters

### Neural networks

### Number of layers Hidden layer width Embedding dimensions

Learning rate Dropout Etc.

### XGBoost

Tree depth Max leaf nodes Gamma Eta Lambda Alpha Etc.

Which ones are the most influential?

**Which values** should I pick?

How many combinations should I try?

### Tactics to find the optimal set of hyperparameters

- Manual search: "I know what I'm doing"
- Grid search: "X marks the spot" Typically training hundreds of models Slow and expensive
- Random search: "Spray and pray"

"Random Search for Hyper-Parameter Optimization," Bergstra & Bengio, Journal of Machine Learning Research, 2012 Works better and faster than grid search But … but … but … it's random!

• Hyperparameter optimization: Use ML to predict hyperparameters Training fewer models Gaussian process regression and Bayesian optimization [https://docs.aws.amazon.com/en\\_pv/sagemaker/latest/dg/automatic-model-tuning-how-it-works.html](https://docs.aws.amazon.com/en_pv/sagemaker/latest/dg/automatic-model-tuning-how-it-works.html)

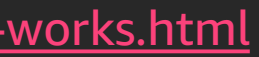

# Setting hyperparameters in Amazon SageMaker

- Built-in algorithms
	- Python parameters for the relevant estimator (KMeans, LinearLearner, etc.)
- Built-in frameworks
	- *hyperparameters* parameter for the relevant estimator (TensorFlow, MXNet, etc.)
	- This must be a Python dictionary
		- tf\_estimator = TensorFlow(…, hyperparameters={'epochs': 1, 'lr': '0.01'})
	- Your code must be able to accept them as command-line arguments (script mode)
- Bring your own container
	- *hyperparameters* parameter for *Estimator*
	- This must be Python dictionary
	- It's copied inside the container: /opt/ml/input/config/hyperparameters.json

# Automatic model tuning in Amazon SageMaker

- 1. Define an *Estimator* the normal way
- 2. Define the metric to tune on
	- Predefined metrics for built-in algorithms and frameworks
	- Or anything present in the training log, provided that you pass a regular expression for it
- 3. Define parameter ranges to explore
	- Type: categorical (avoid if possible), integer, continuous (aka floating point)
	- Range
	- Scaling: linear (default), logarithmic, reverse logarithmic
- 4. Create a *HyperparameterTuner*
	- *Estimator*, metric, parameters, total number of jobs, number of jobs in parallel
	- Strategy: Bayesian (default) or random search
- 5. Launch the tuning job with *fit()*

### Workflow

Hyperparameter Training job tuning job

Tuning strategy

Objective metrics

**Clients** (console, notebook, IDEs, CLI)

### Training job

### Training job

### Training job

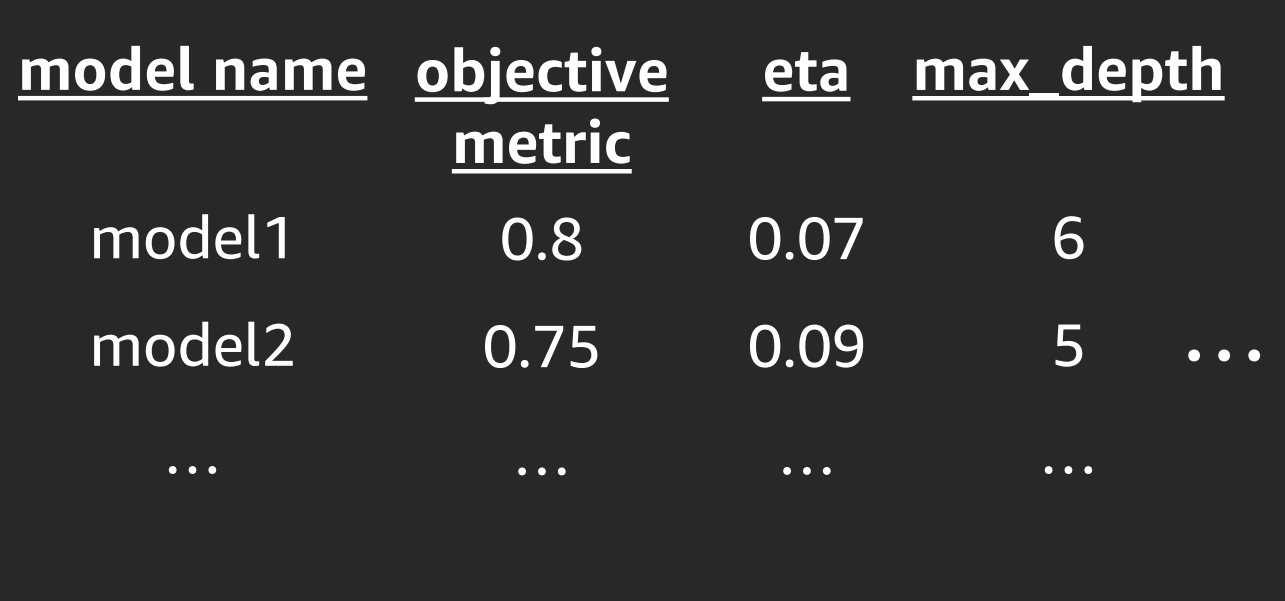

## Automatic model tuning in Amazon SageMaker

- You can view ongoing tuning jobs in the AWS console
	- List of training jobs
	- Best training job
- You can also query their status with the Amazon SageMaker SDK
- Calling *deploy()* on the *HyperparameterTuner* deploys the best job
	- The best job so far if the tuning job has not yet completed

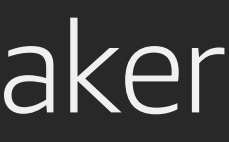

### lips

- Use the Bayesian strategy for better, faster, cheaper results
	- Most customers use random search as a baseline, to check that Bayesian performs better
- Don't run too many jobs in parallel
	- This gives the Bayesian strategy fewer opportunities to predict
	- Instance limits!
- Don't run too many jobs
	- Bayesian typically requires 10x fewer jobs than random
	- Cost!

### Resources on automatic model tuning

### Documentation

<https://docs.aws.amazon.com/sagemaker/latest/dg/automatic-model-tuning.html>

<https://sagemaker.readthedocs.io/en/stable/tuner.html>

Notebooks

[https://github.com/awslabs/amazon-sagemaker-examples/tree/master/hyperparameter\\_tuning](https://github.com/awslabs/amazon-sagemaker-examples/tree/master/hyperparameter_tuning)

### Blog posts

<https://aws.amazon.com/blogs/aws/sagemaker-automatic-model-tuning/>

<https://aws.amazon.com/blogs/machine-learning/amazon-sagemaker-automatic-model-tuning-produces-better-models-faster/>

[https://aws.amazon.com/blogs/machine-learning/amazon-sagemaker-automatic-model-tuning-now-supports-early-stopping-of](https://aws.amazon.com/blogs/machine-learning/amazon-sagemaker-automatic-model-tuning-now-supports-early-stopping-of-training-jobs/)training-jobs/

[https://aws.amazon.com/blogs/machine-learning/amazon-sagemaker-automatic-model-tuning-becomes-more-efficient-with](https://aws.amazon.com/blogs/machine-learning/amazon-sagemaker-automatic-model-tuning-becomes-more-efficient-with-warm-start-of-hyperparameter-tuning-jobs/)warm-start-of-hyperparameter-tuning-jobs/

[https://aws.amazon.com/blogs/machine-learning/amazon-sagemaker-automatic-model-tuning-now-supports-random-search](https://aws.amazon.com/blogs/machine-learning/amazon-sagemaker-automatic-model-tuning-now-supports-random-search-and-hyperparameter-scaling/)and-hyperparameter-scaling/

# AutoML with **Amazon SageMaker Autopilot**

re: **Invent** 

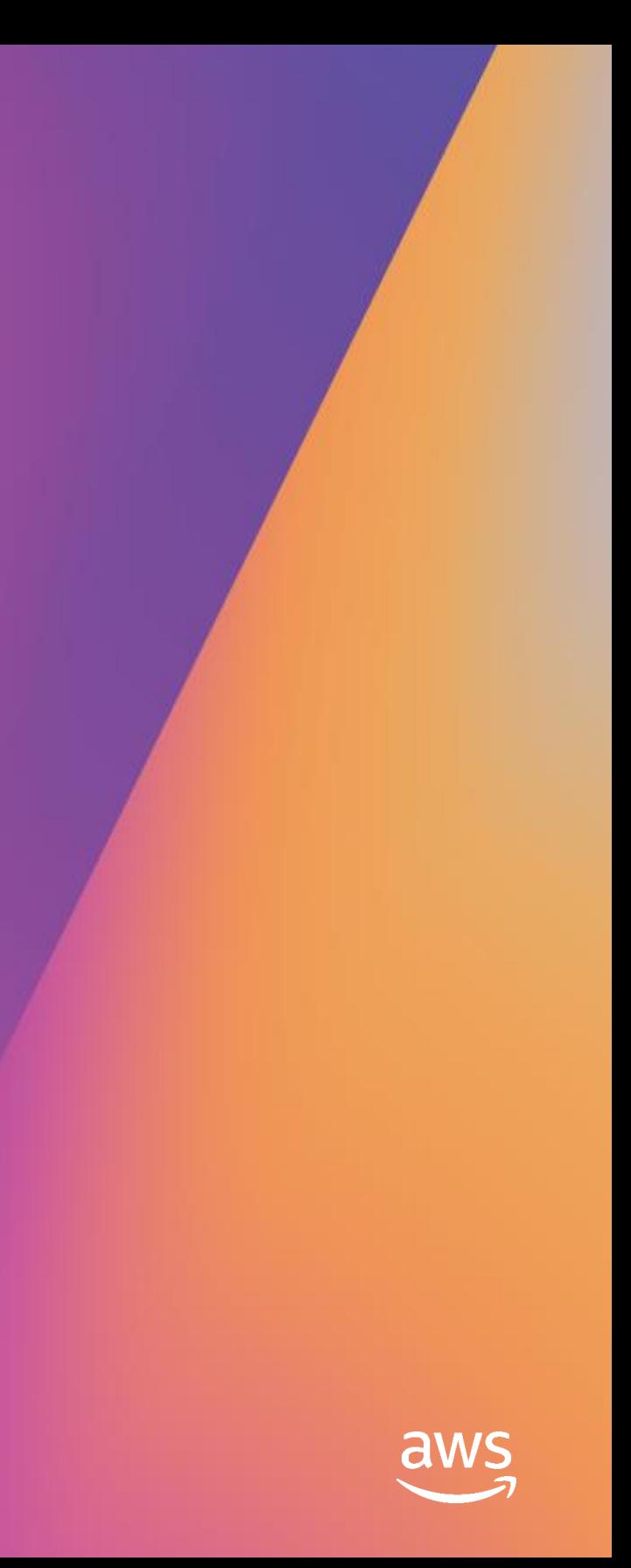

### AutoML

- AutoML aims at automating the process of building a model
	- Problem identification: Looking at the dataset, what class of problem are we trying to solve?
	- Algorithm selection: Which algorithm is best suited to solve the problem?
	- Data preprocessing: How should data be prepared for best results?
	- Hyperparameter tuning: What is the optimal set of training parameters?
- Black box vs. white box
	- Black box: The best model only  $\rightarrow$  Hard to understand the model, impossible to reproduce it manually
	- White box: The best model, other candidates, full source code for preprocessing and training
		- $\rightarrow$  See how the model was built and keep tweaking for extra performance

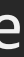

### AutoML with Amazon SageMaker Autopilot

- Amazon SageMaker Autopilot covers all steps
	- Problem identification: Looking at the dataset, what class of problem are we trying to solve?
	- Algorithm selection: Which algorithm is best suited to solve the problem?
	- Data preprocessing: How should data be prepared for best results?
	- Hyperparameter tuning: What is the optimal set of training parameters?
- Amazon SageMaker Autopilot is white box AutoML
	- You can understand how the model was built, and you can keep tweaking
- Supported algorithms at launch: Linear Learner, Factorization Machines, KNN, XGBoost

## AutoML with Amazon SageMaker Autopilot

- 1. Upload the unprocessed dataset to Amazon S3
- 2. Configure the AutoML job
	- Location of dataset
	- Completion criteria
- 3. Launch the job
- 4. View the list of candidate and the auto-generated notebook
- 5. Deploy the best candidate to a real-time endpoint, or use batch transform

# Labs

re: Invent

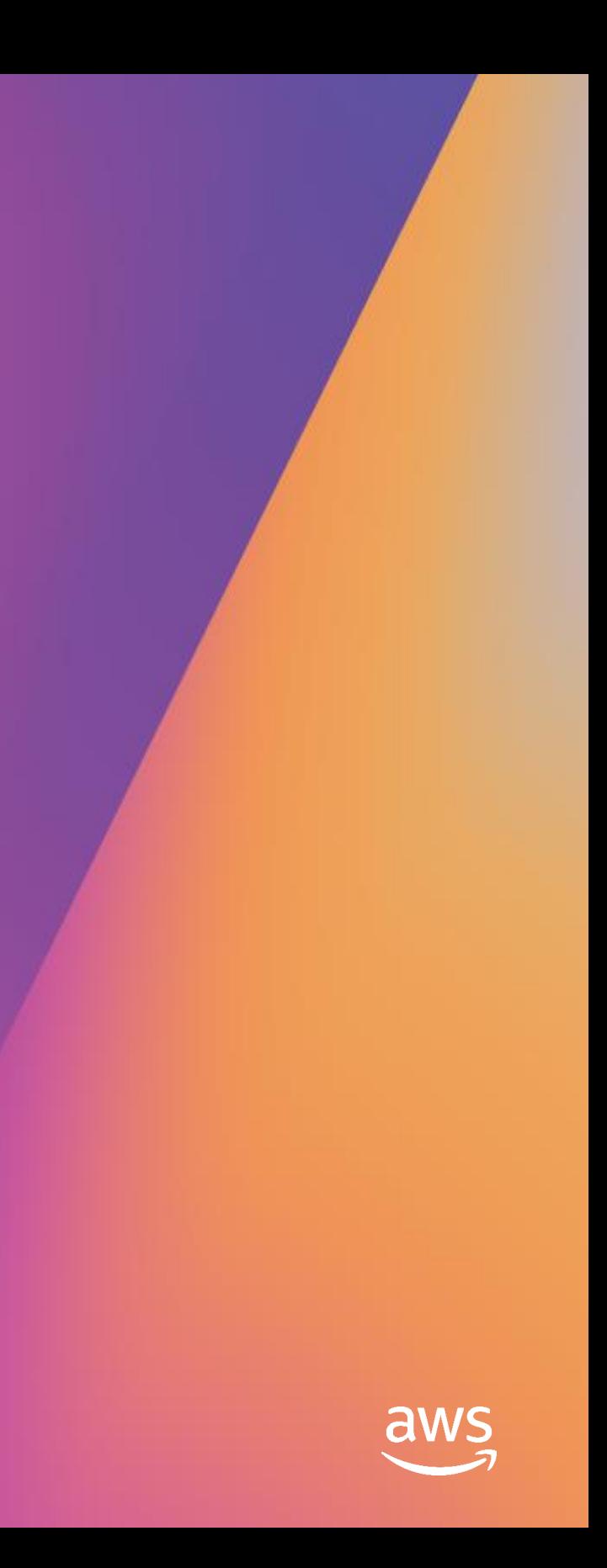

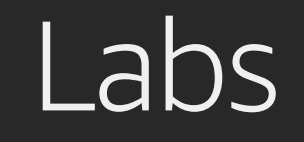

- 1. Use AMT to find optimal model hyperparameters for XGBoost
- 2. Use Amazon SageMaker Autopilot to find the optimal algo, preprocessing steps, and hyperparameters
- 3. Use AMT to explore deep-learning architectures on Keras

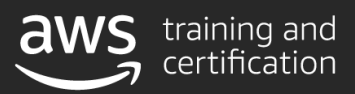

Role-based ML learning paths for developers, data scientists, data platform engineers, and business decision makers

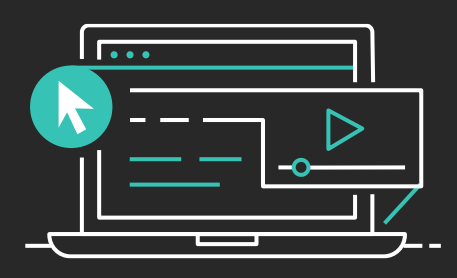

### Learn ML with AWS Training and Certification

Visit https://aws.training/machinelearning

The same training that our own developers use, now available on demand

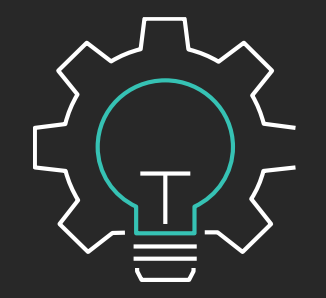

70+ free digital ML courses from AWS experts let you learn from real-world challenges tackled at AWS

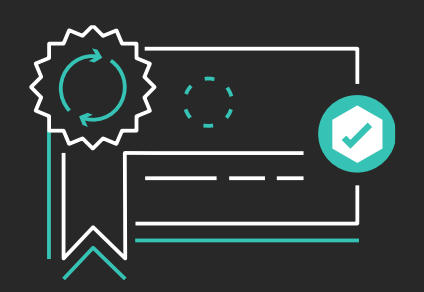

Validate expertise with the

**AWS Certified Machine Learning - Specialty** exam

# Thank you!

re: Invent

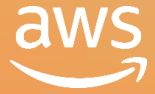

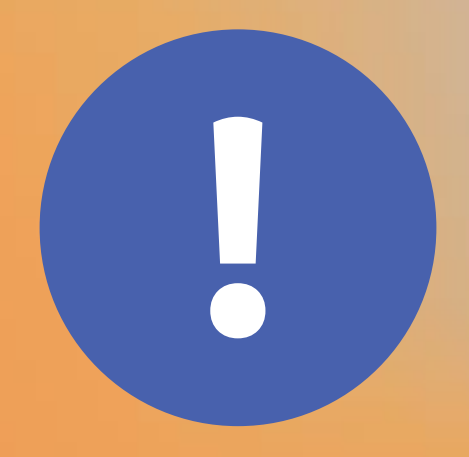

# Please complete the session<br>survey in the mobile app.

re: Invent

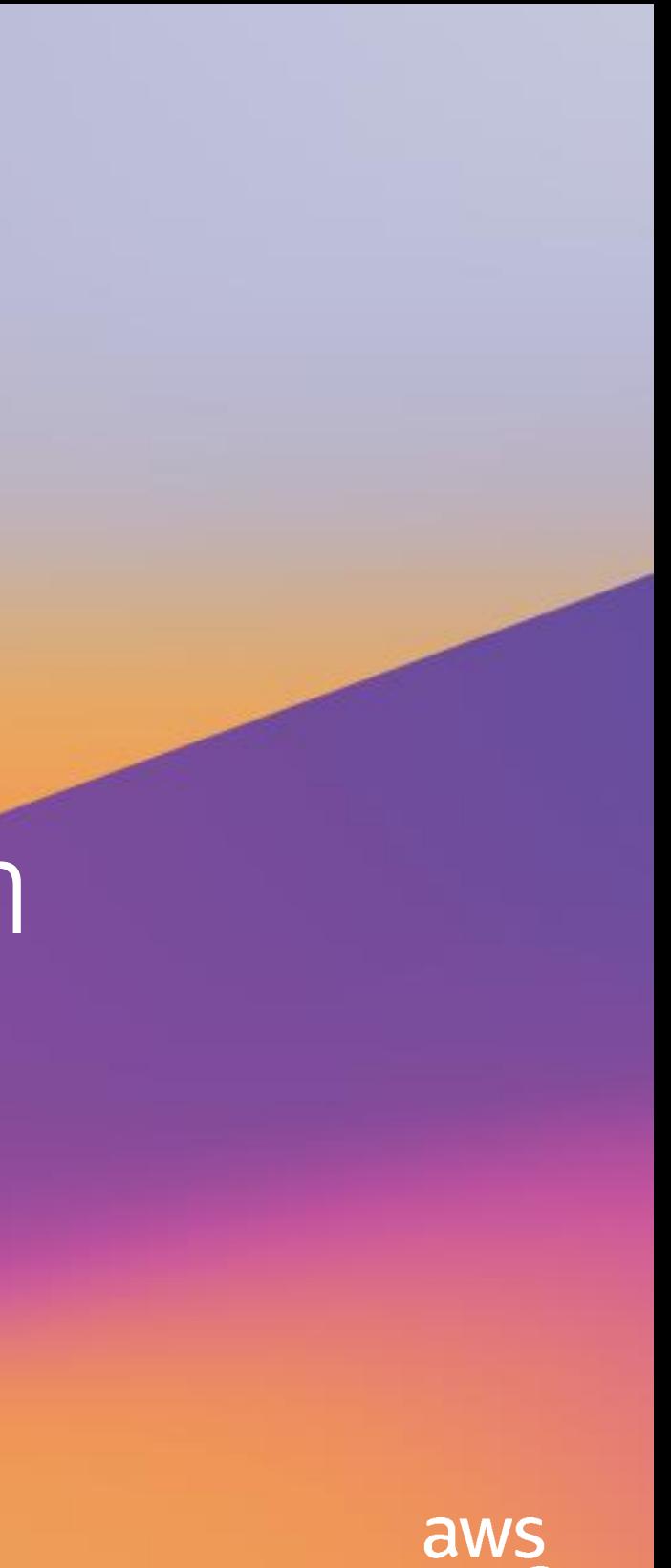